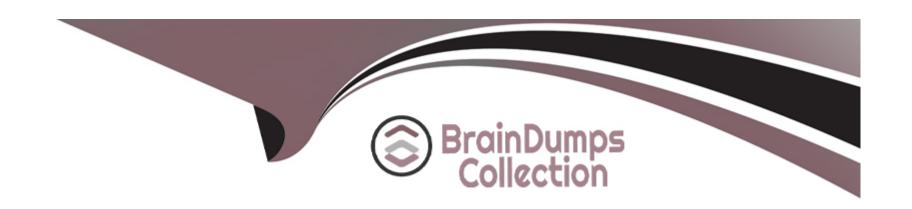

# Free Questions for 1Z0-533 by braindumpscollection

Shared by Andrews on 24-05-2024

For More Free Questions and Preparation Resources

**Check the Links on Last Page** 

# **Question 1**

### **Question Type:** MultipleChoice

What four functions can Administrators use the Copy Data feature In Planning to do?

#### **Options:**

- A- Copy data values from one dimensional intersection to another dimensional intersection.
- B- Copy planning unit annotations.
- C- Copy supporting detail.
- D- Copy cell text.
- E- Copy account annotations.

#### **Answer:**

A, C, D, E

# **Question 2**

**Question Type:** MultipleChoice

Identify the three true statements about attribute dimensions in Planning.

#### **Options:**

- A- Aliases are supported for attribute members.
- **B-** Consolidation properties are supported for attribute members.
- C- Hierarchies are supported for attribute dimensions.
- **D-** Only Text attributes are supported.
- E- Text, Boolean, Numeric, and Date attributes are supported.

#### **Answer:**

A, C, E

### **Question 3**

#### **Question Type:** MultipleChoice

What four read or write security assignments allow end users to be able to view at least some

data?

#### **Options:**

- A- At least one member in the Scenario dimension
- B- At least one member In the Version dimension
- C- At least one member in the Period dimension
- D- At least one member in the Account dimension
- E- At least one member in the Entity- dimension
- F- If security has been assigned for a Custom dimension, at least one member in the user-defined custom dimension

#### **Answer:**

C, D, E, F

### **Question 4**

**Question Type:** MultipleChoice

You need to create a highly formatted, printable Income statement for each store in your company.

Each report should be emailed to the store manager at the close of each week (each store has a different store manager). What is the best way to deliver this solution?

#### **Options:**

- A- With Financial Reporting, create a book for each store that contains a P&L for each store and use the book to distribute the reports to store managers via email.
- **B-** With Financial Reporting, create a store P&L and use batch bursting to distribute the report to store managers via email.
- C- With Web Analysis, create an income statement that store managers can log in and access.
- D- Within Smart View Report Designer, use the Cascade feature to generate and distribute each store income statement via email.
- E- Create a Planning P&L Data form and use email notification to send to store managers.

#### **Answer:**

A, B, C

#### **Explanation:**

Source: http://www.inplenionmea.com/images/DataSheet/hcp\_datasheet.pdf

# **Question 5**

### **Question Type:** MultipleChoice

Which three components can be changed after the creation of the Planning application?

#### **Options:**

- A- Number of years
- B- Names of plan types
- **C-** Number of plan types
- D- Initialization of WFP or CapEx Planning modules
- E- Weekly distribution spread
- F- Year Dimension Name
- **G-** Default Currency

#### **Answer:**

E, F, G

# **Question 6**

#### **Question Type:** MultipleChoice

Identify the three characteristics of the Scenarios dimension.

#### **Options:**

- A- Security can be assigned to members of the Scenario dimension.
- B- It allows the administrator to assign valid periods for data entry
- C- It allows bottoms up or target planning
- D- Exchange rate tables are tied to the Scenario dimension.
- E- One member in the scenario dimension may be valid for Plan Type may be valid for Plan Type 8.

#### **Answer:**

A, B, D

# **Question 7**

#### **Question Type:** MultipleChoice

Identify the two true statements assuming you are working with a single application with multiple plan types.

#### **Options:**

- A- A user-defined custom dimension may exist in one plan type but not the other plan types.
- **B-** A user-defined custom dimension may have members in one plan type but not the remaining plan types.
- C- All members in the entity dimension must exist in all plan types.
- D- All members in the accounts dimension must existln all plan types.
- E- All periods must exist in all plan types.

#### **Answer:**

A, B

### **Question 8**

**Question Type:** MultipleChoice

What four prebuilt actions are available In EAS Business Rules?

#### **Options:**

- A- Aggregate
- **B-** Copy Data
- C- Clear Block
- D- Clear Data
- E- Create Block
- F- Allocate

#### **Answer:**

A, B, D, E

# **Question 9**

**Question Type:** MultipleChoice

Identify two ways that Essbase data load rules cannot manipulate source data files.

### **Options:**

- A- Select or reject records based on certain criteria.
- **B-** Flip the sign for records with a certain member tagged with a comment.
- **C-** Split or join columns in a source.
- **D-** Find and replace manipulations on source records.
- E- Map data based on an external table.

#### **Answer:**

B, E

### To Get Premium Files for 1Z0-533 Visit

https://www.p2pexams.com/products/1z0-533

### **For More Free Questions Visit**

https://www.p2pexams.com/oracle/pdf/1z0-533

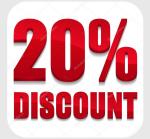